## **Курс «Робота з САПР Altium Designer 20» у Києві**

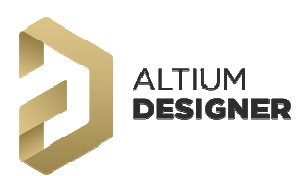

В період з 12 по 20 жовтня 2020 року ТОВ "НВО "Проміт" проводить дистанційно курс **«Робота з САПР Altium Designer 20. Проектування і конструювання електронної апаратури».** 

Мета курсу: знайомство з основними інструментами, правилами та методами проектування електронних пристроїв в САПР **Altium Designer 20 (версія 365), знайомство з плагінами GOSTBOM, MCAD Co-Designer.** 

Курс розрахований на слухачів - розробників і конструкторів друкованих плат: тих, що тільки почали освоювати Altium Designer та також буде корисний фахівцям, що вже мають досвід роботи з даною системою проектування.

Заняття викладає Прановіч Володимир Ілліч - кандидат технічних наук, автор понад 20 авторських свідоцтв та близько 100 публікацій з тематики проектування радіоелектронних пристроїв.

Слухачі пройдуть всі стадії проектування електронних пристроїв в САПР Altium Designer, починаючи з інсталяції та налаштування систем Altium Designer та Altium Nexus, далі ознайомляться з особливостями ведення бібліотечних баз даних, а також самостійно створять проект друкованої плати з нуля до готового рішення.

Крім основної програми курсу, слухачі отримають відповіді на свої запитання, що стосуються не тільки роботи з програмою Altium Designer, але і по суміжних напрямках в області систем автоматизованого проектування мікроелектронних пристроїв.

Випускникам курсів вручається іменне Свідоцтво, що наддасть можливість отримувати безкоштовні консультації протягом 2-х років після їх закінчення.

Під час навчання надається доступ до ліцензій ПЗ Altium Designer.

Заняття будуть проходити дистанційно за допомогою ZOOM (https://zoom.us)

Група розрахована на 5-8 слухачів.

Вартість курсу навчання становить 12 000,00 (дванадцять тисяч) гривень, в т.ч. ПДВ.

Для прийняття участі в даному курсі потрібно надіслати заявку на електронну адресу: npo\_promit@ukr.net чи info@promit.com.ua. У заявці вказується ПІБ слухача, реквізити підприємства, контактний номер телефону та електронна адреса.

Для юридичних осіб проведення навчання закривається актом виконаних робіт.

Якщо Ви маєте додаткові питання, зауваження та побажання щодо програми навчання, просимо їх надіслати листом, ми врахуємо їх при викладанні даного курсу навчання, та при формуванні наступних програм.

З найкращими побажаннями, щастя та добра Сергій Пікула директор ТОВ "НВО "Проміт" Тел./факс: +38 (044) 599-1103, (050) 334-6871 E-mail: info@promit.com.ua, npp\_promit@ukr.net

## **НАВЧАЛЬНИЙ ПЛАН**

## **«Робота з пакетом САПР Altium Designer 20. Проектування і конструювання електронної апаратури»**

Мета - вивчення основних прийомів роботи з програмою Altium Designer 20 (версія 365), знайомство з плагінами GOSTBOM, MCAD Co-Designer.

Категорії слухачів - розробники і конструктора, що мають досвід роботи з розробки друкованих плат.

Термін навчання - 40 академічних годин з включенням практичних занять і самостійної роботи. Форма навчання - дистанційна.

Режим занять щодня, включаючи 4 очні і 2 самостійні академічних годин.

Всі слухачі будуть забезпечені методичною літературою та навчальними посібниками в електронному вигляді.

Види навчань:

Л - Лекція. освітлення загальних питань.

Д - Демонстрація прийомів роботи

СР - самостійна робота з повторення дій представлених на демонстрації.

ПЗ - практичні заняття, відповіді на питання, повтор складних дій

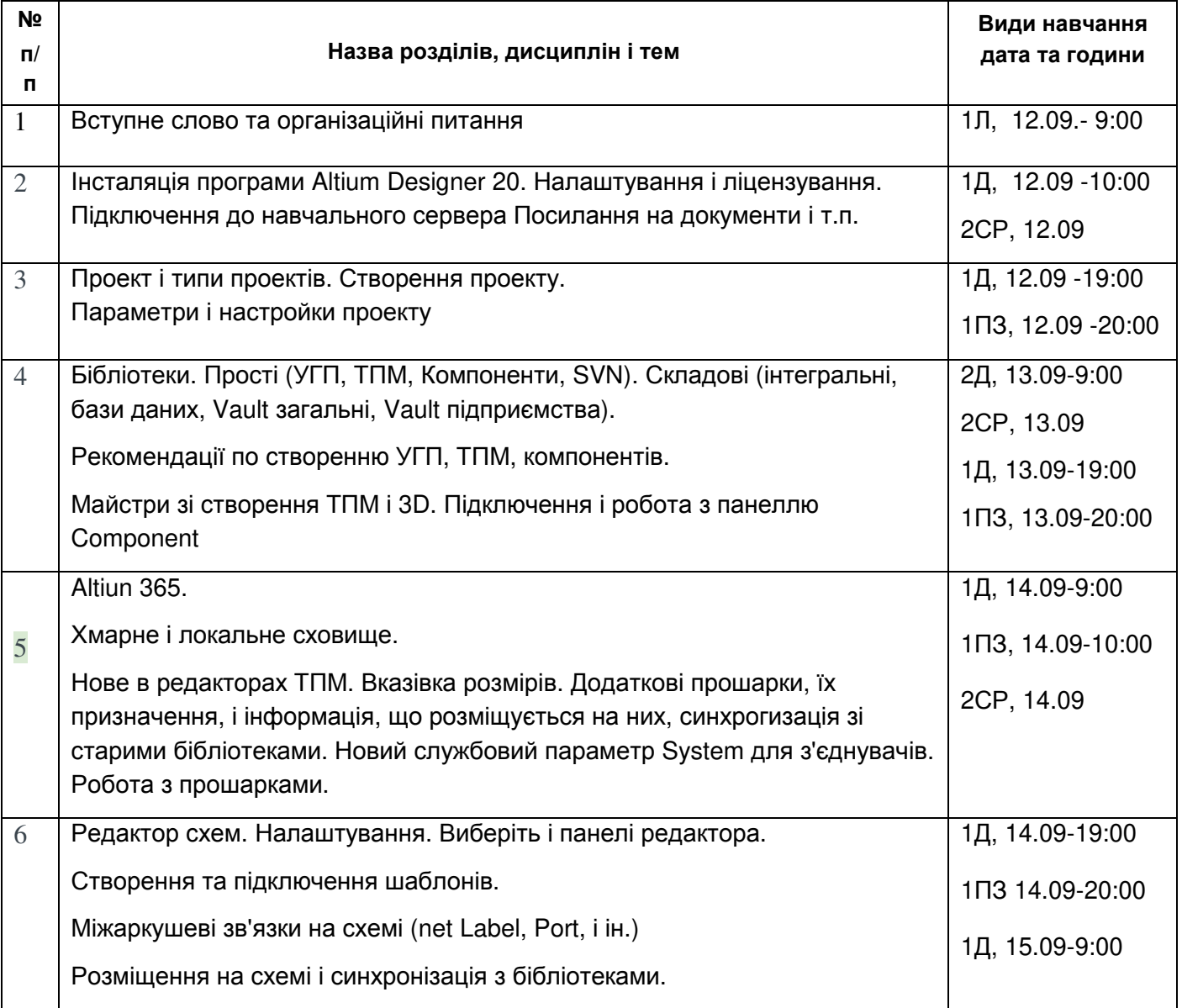

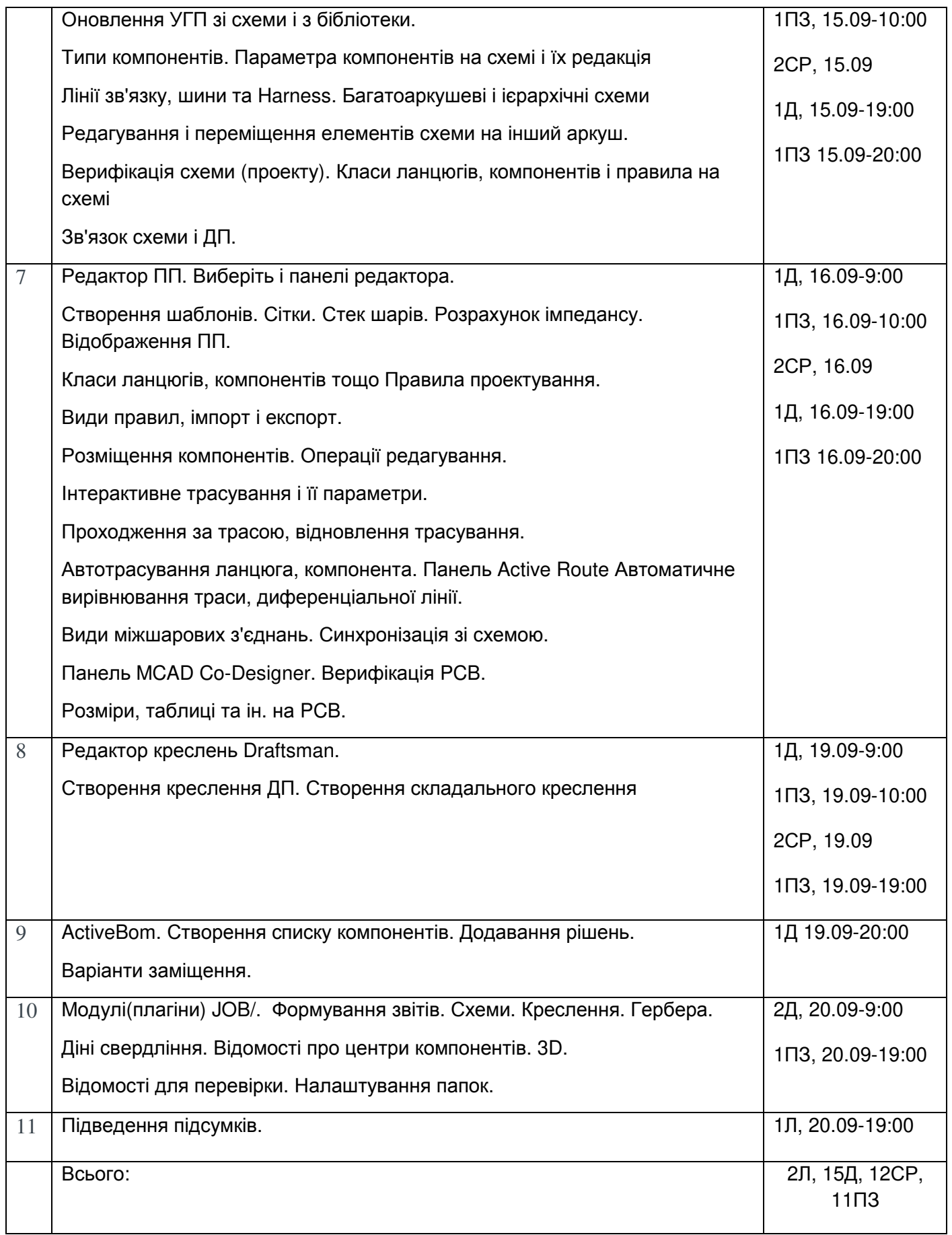